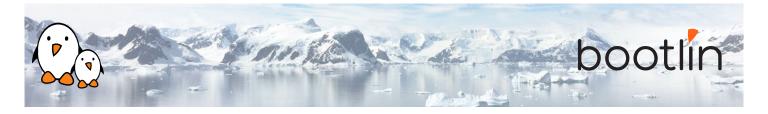

## Understanding the Linux Graphics Stack training

On-site training, 2 days Latest update: May 20, 2024

| Title               | Understanding the Linux Graphics Stack training                                                                                                    |
|---------------------|----------------------------------------------------------------------------------------------------|
| Training objectives | <ul> <li>Be able to understand the basics of graphics display: image and color representation, pixel drawing, pixel operations.</li> <li>Be able to understand graphics hardware: display pipeline components, display and rendering hardware.</li> <li>Have a solid understanding of the Linux kernel graphics stack components and role: TTY, framebuffer and DRM subsystems.</li> <li>Have a solid understanding of the Linux user-space graphics stack components and role: DRM from user-space, X.org, Wayland, OpenGL.</li> </ul> |
| Duration            | Two days - 16 hours (8 hours per day)                                                                                                    |
| Pedagogics          | <ul> <li>Lectures delivered by the trainer: 75% of the duration</li> <li>Practical demonstrations done by the trainer: 25% of the duration</li> <li>Electronic copies of presentations, lab instructions and data files. They are freely available at https://bootlin.com/doc/training/graphics.</li> </ul>                                                                                                    |
| Trainer             | One of the engineers listed on: https://bootlin.com/training/trainers/                                                                                                    |
| Language            | Oral lectures: English, French. Materials: English.                                                                                                    |
| Audience            | People developing multimedia devices using the Linux kernel                                                                                                    |

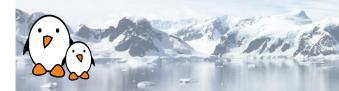

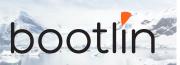

| Prerequisites      | <ul> <li>Solid experience with the C programming language: participants must be familiar with the usage of complex data types and structures, pointers, function pointers, and the C pre-processor.</li> <li>Experience with low-level development in Linux and hardware interfaces: participants should have a minimal understanding of memory management, interaction with common hardware interfaces (registers, interrupts), the interaction between Linux user-space applications and the Linux kernel (system calls). Following Bootlin's <i>Linux kernel driver development</i> course at bootlin.com/training/kernel/ allows to fulfill this pre-requisite.</li> <li>Minimal English language level: B1, according to the <i>Common European Framework of References for Languages</i>, for our sessions in English. See bootlin.com/pub/training/cefr-grid.pdf for self-evaluation.</li> </ul> |
|--------------------|----------------------------------------------------------------------------------------------------|
| Required equipment | For on-site sessions at our customer location, the customer must provide:  • Video projector  • Large monitor  • Drawing board                                                                                                    |
| Certificate        | Only the participants who have attended all training sessions, and who have scored over 50% of correct answers at the final evaluation will receive a training certificate from Bootlin.                                                                                                    |
| Disabilities       | Participants with disabilities who have special needs are invited to contact us at <i>training@bootlin.com</i> to discuss adaptations to the training course.                                                                                                    |

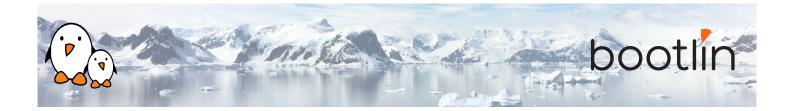

## Day 1 - Morning

## **Lecture - Image and Color Representation**

- Light, pixels and pictures
- · Sampling, frequency domain, aliasing
- Color quantization and representation
- · Colorspaces and channels, alpha
- YUV and chroma sub-sampling
- Pixel data planes, scan order
- Pixel formats, FourCC codes, modifiers

Introducing the basic notions used for representing color images in graphics.

## **Lecture - Pixel Drawing**

- Accessing and iterating over pixel data
- Concepts about rasterization
- Rectangle drawing
- Linear gradient drawing
- · Disk drawing
- · Circular gradient drawing
- · Line drawing
- · Line and shape aliasing, sub-pixel drawing
- Circles and polar coordinates
- · Parametric curves

Presenting how to access pixel data in memory and draw basic shapes.

## **Lecture - Pixel Operations**

- · Region copy
- Alpha blending
- Color-keying
- · Scaling and interpolation
- · Linear filtering and convolution
- · Blur filters
- Dithering

Providing basic notions about filtering, with very common examples of how it's used.

### **Demo - Drawing and operations**

- Examples of various shapes and region drawing
- Examples of basic pixel operations

*Illustrating the concepts presented along the way.* 

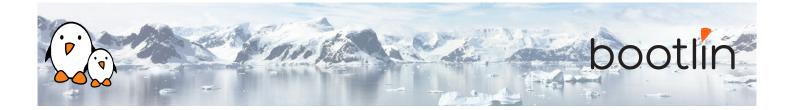

## Day 1 - Afternoon

## Lecture - Pipeline Components Overview and Generalities

- Types of graphics hardware implementations
- Graphics memory and buffers
- Graphics pipelines
- Display, render and video hardware overview

Presenting the hardware involved in graphics pipelines.

#### **Lecture - Display hardware**

- Visual display technologies: CRT, plasma, LCD, OLED, EPD
- Display timings, modes and EDID
- DIsplay interfaces: VGA, DVI, HDMI, DP, LVDS, DSI, DP
- Bridges and transcoders

Presenting the inner workings of display hardware.

## **Lecture - Rendering Hardware Specifics**

- Digital Signal Processors (DSPs)
- Dedicated hardware accelerators
- Graphics Processing Unit (GPUs)

Describing the architecture of processing and rendering hardware.

## Lecture - System Integration, Memory and Performance

- Graphics integration and memory
- Shared graphics memory access
- Graphics memory constraints and performance
- Offloading graphics to hardware
- Graphics performance tips

Topics related to graphics integration, memory management and performance aspects.

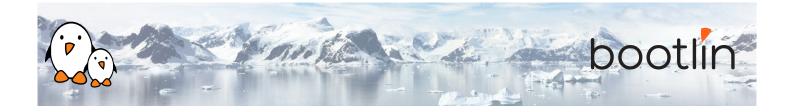

## Day 2 - Morning

## Lecture - Display Stack Overview

- System-agnostic overview: kernel, userspace display and rendering
- Linux kernel overview
- Linux-compatible low-level userspace overview
- X Window and Wayland overview
- High-level graphics libraries and desktop environments overview

Presenting what software components are required for modern computer graphics and how they are divided between kernel and userspace.

# Lecture - TTY Kernel Aspects, Framebuffer Device Kernel Aspects

- Linux TTY subsystem introduction
- Virtual terminals and graphics
- · Virtual terminals switching and graphics
- · Fbdev overview
- Fbdev basic operations
- Fbdev limitations

How TTYs interact with graphics in Linux along with a short presentation of fbdev and why it's deprecated.

#### **Lecture - DRM Kernel Aspects**

- · DRM devices
- DRM driver identification and capabilities
- DRM master, magic and authentication
- DRM memory management
- · DRM KMS dumb buffer API
- DRM FourCCs and modifiers
- DRM KMS resources probing
- DRM KMS modes
- DRM KMS framebuffer management
- DRM KMS legacy configuration and page flipping
- DRM event notification
- DRM KMS object properties
- DRM KMS atomic
- DRM render
- DRM Prime zero-copy memory sharing (dma-buf)
- DRM sync object fencing
- DRM debug and documentation

An exaustive presentation of the DRM interface.

#### **Demo - Kernel Aspects**

- Linux TTY and virtual terminals
- · DRM KMS mode-setting
- DRM KMS driver walkthrough
- DRM render driver walkthrough

*Illustrating how kernel aspects work.* 

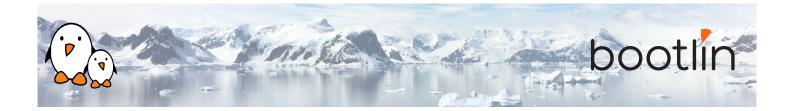

## Day 2 - Afternoon

#### **Lecture - X Window Userspace Aspects**

- X11 protocol and architecture
- X11 protocol extensions
- Xorg architecture and acceleration
- Xorg drivers overview
- X11 and OpenGL acceleration: GLX and DRI2
- Xorg usage, integration and configuration
- Major issues with X11
- Xorg debug and documentation

Presenting all things related to X11 and Xorg.

## **Lecture - Wayland Userspace Aspects**

- Wayland overview and paradigm
- Wayland protocol and architecture
- Wayland core protocol details
- Wayland extra protocols
- Wayland asynchronous interface
- Wayland OpenGL integration
- Wayland status and adoption
- Wayland debug and documentation

An in-depth presentation of Wayland.

## **Lecture - Mesa 3D Userspace Aspects**

- Standardized 3D rendering APIs: OpenGL, OpenGL ES, EGL and Vulkan
- Mesa 3D overview
- Mesa 3D implementation highlights
- Mesa 3D internals: Gallium 3D
- Mesa 3D internals: intermediate representations
- Mesa 3D Generic Buffer Management (GBM)
- Mesa 3D hardware support status
- Mesa 3D versus proprietary implementations
- Mesa 3D hardware support: debug and documentation

Presenting 3D APIs and the Mesa 3D implementation.

### **Demo - Userspace Aspects**

- Xorg code walkthrough
- Wayland compositor core walkthrough
- Wayland client examples
- · Mesa code walk-through
- OpenGL and EGL examples

Illustrating userspace aspects, client and server implementations.